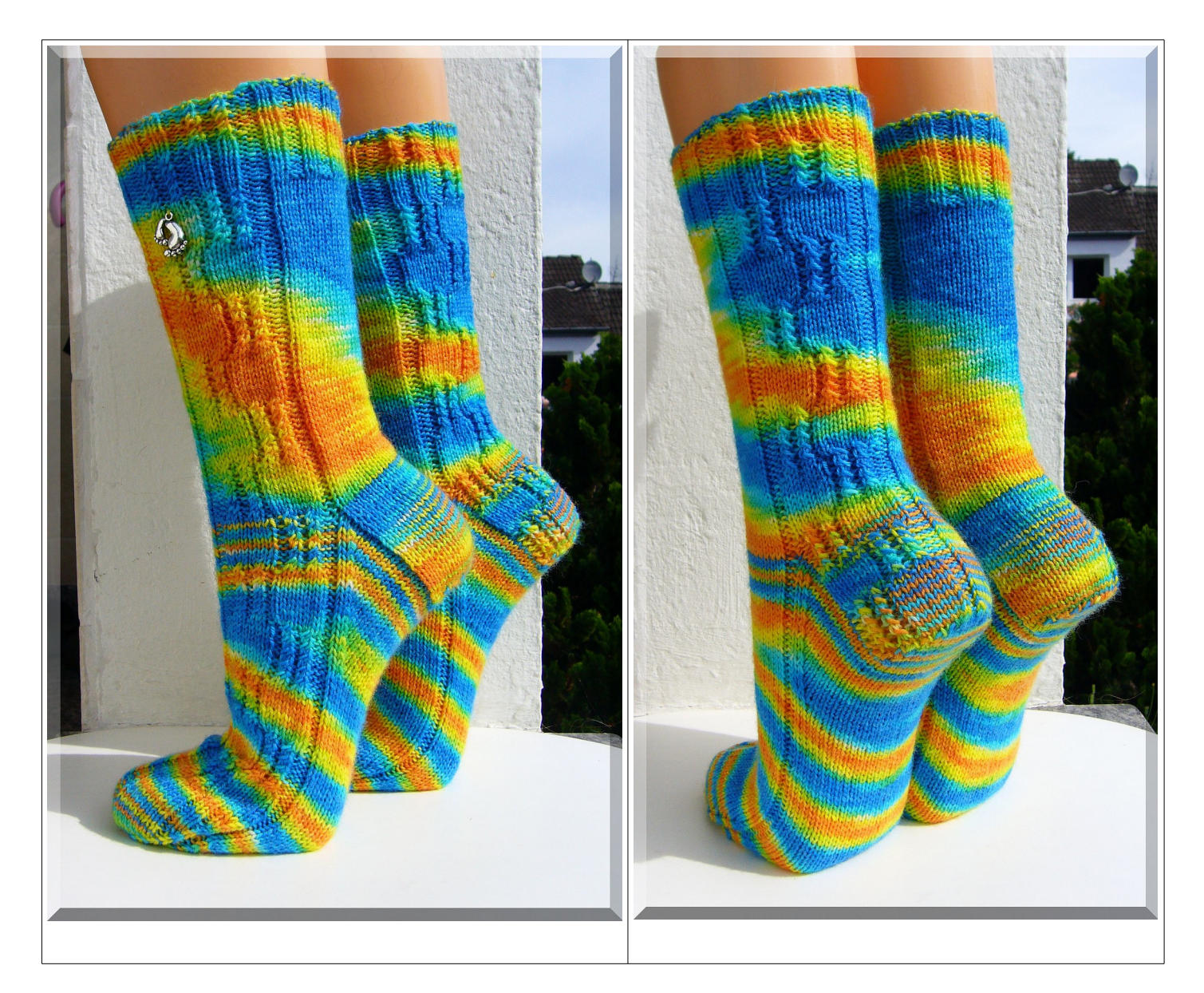

# **"Magie der Zwillinge" by Micha Klein (Wolletraum)**

**4-fädige Sockenwolle (100 g = 420 m Lauflänge), Nd. 2,25 mm (wenn locker gestrickt wird, sonst 2,5 mm) Größe 39 - Veränderung der Breite: eine linke oder rechte Masche mehr oder weniger ins Muster setzen**

*Tipp: einen Maschenmarkierer setzen – besser erkennbarer Rundenbeginn*

*Erklärung und Gründe warum ich mit Nadel 4 beginne: Mir gefällt eine Musterrunde mit Endung an der Seite besser, als mittig der Ferse. Deshalb beginne ich eine Runde am Fersenbeginn, also mit Nadel 4 statt Nadel 1. Da in Sockenlehrbüchern die Nadeln eine feste Zahl bekommen haben, übernehme ich diese genau so.* 

# **linke Socke**

## **Bündchen: Chart 1 64 Maschen / 16 Maschen je Nadel 20 Runden stricken (Runde 1-20 stricken)**

## **Chart 1 (Beginn mit Nadel 4)**

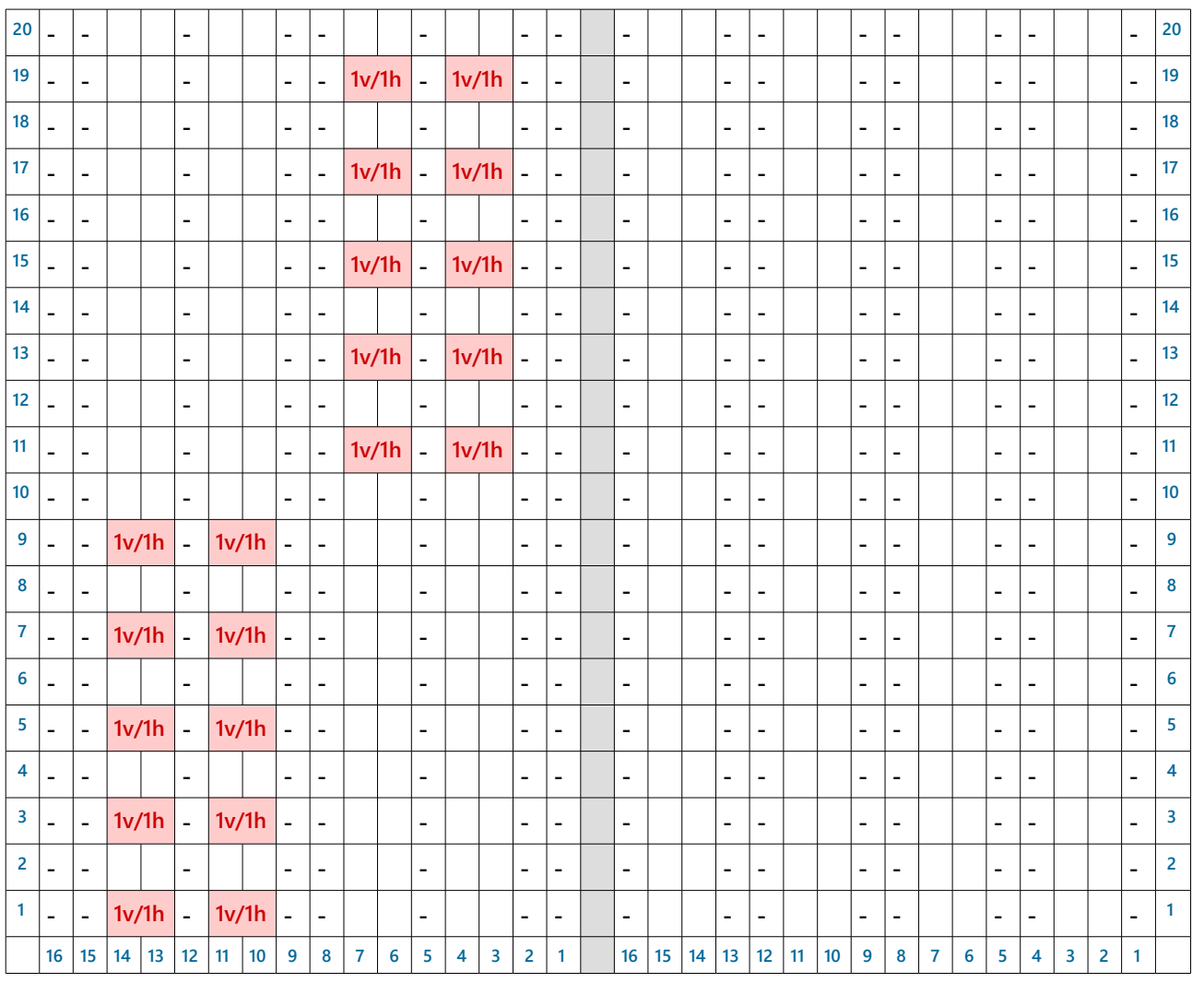

**Nadel 1/3 (16 Maschen) 12 / 18 Madel 4/2 (16 Maschen)** 

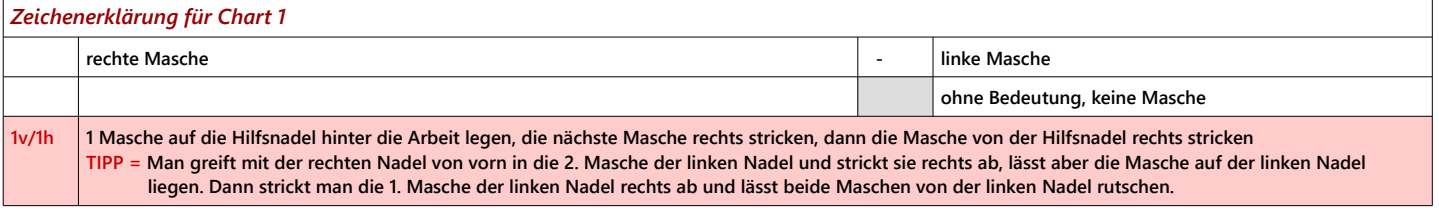

## **Schaft: Chart 2**

**60 Runden stricken (3x Runde 1-20 stricken)**

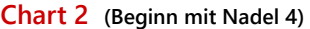

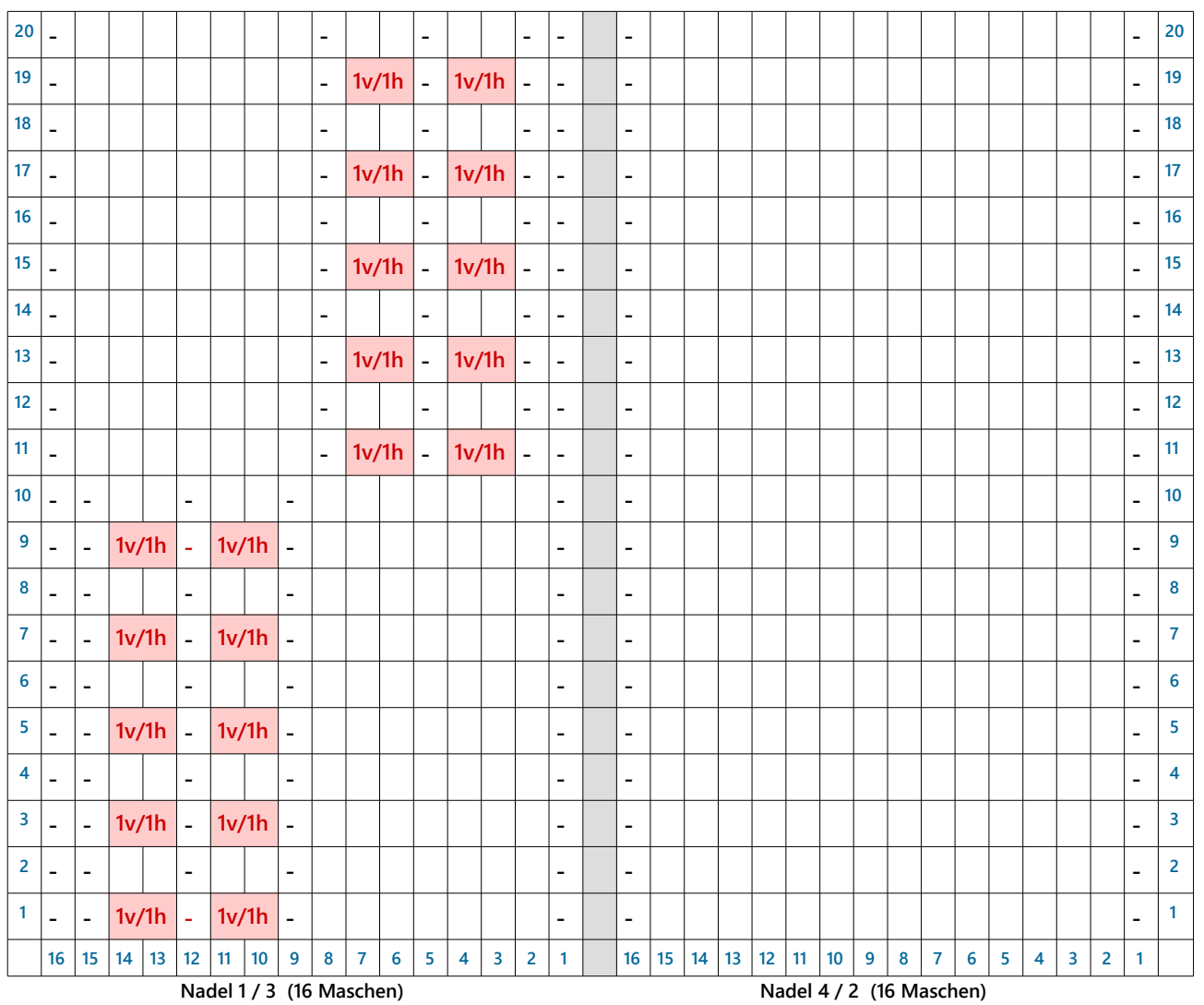

*Zeichenerklärung für Chart 2*  **rechte Masche - linke Masche ohne Bedeutung, keine Masche 1v/1h 1 Masche auf die Hilfsnadel hinter die Arbeit legen, die nächste Masche rechts stricken, dann die Masche von der Hilfsnadel rechts stricken TIPP = Man greift mit der rechten Nadel von vorn in die 2. Masche der linken Nadel und strickt sie rechts ab, lässt aber die Masche auf der linken Nadel liegen. Dann strickt man die 1. Masche der linken Nadel rechts ab und lässt beide Maschen von der linken Nadel rutschen.**

## **Herzchen-Ferse: Chart 3**

**4**

**Nadel 1+4= 32 Maschen / 30 Reihen stricken**

**Chart 3 (Beginn mit Nadel 4) Nur vordere Ansicht! Maschen der Rückreihe so stricken, wie sie erscheinen.** 

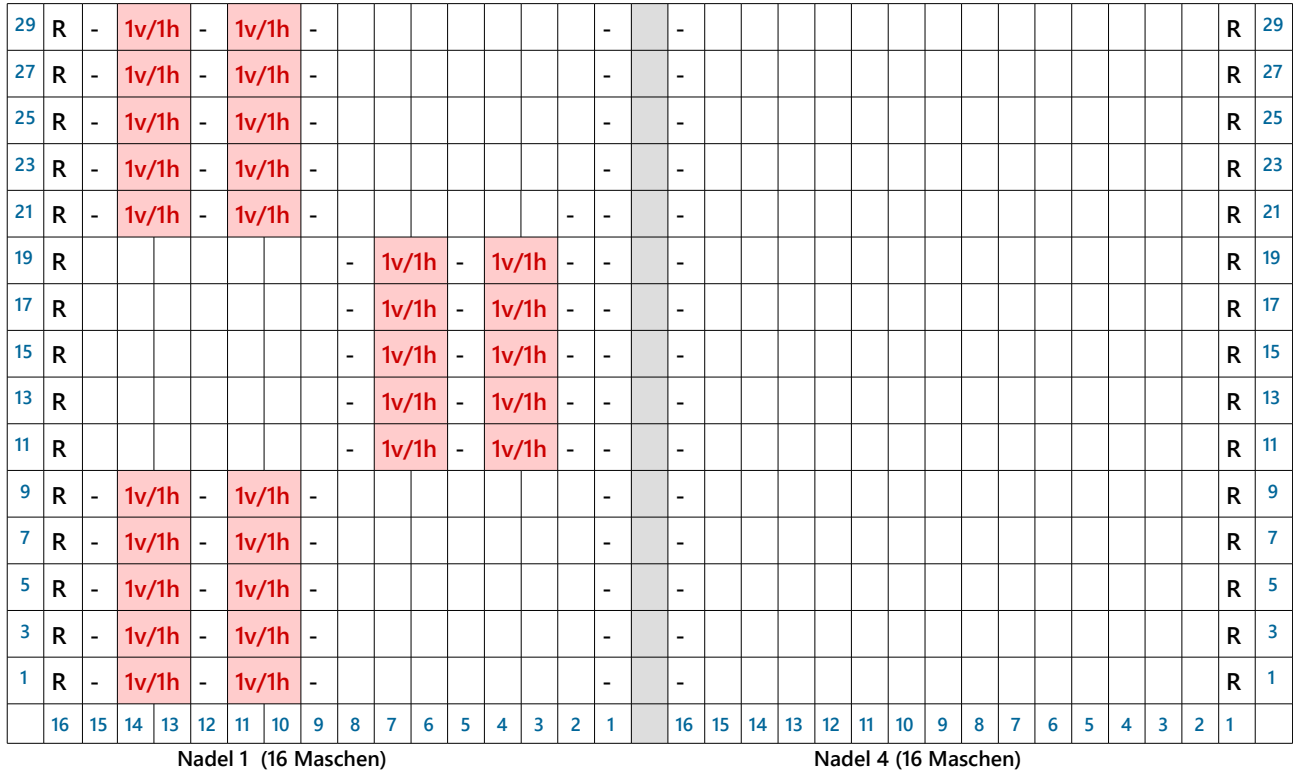

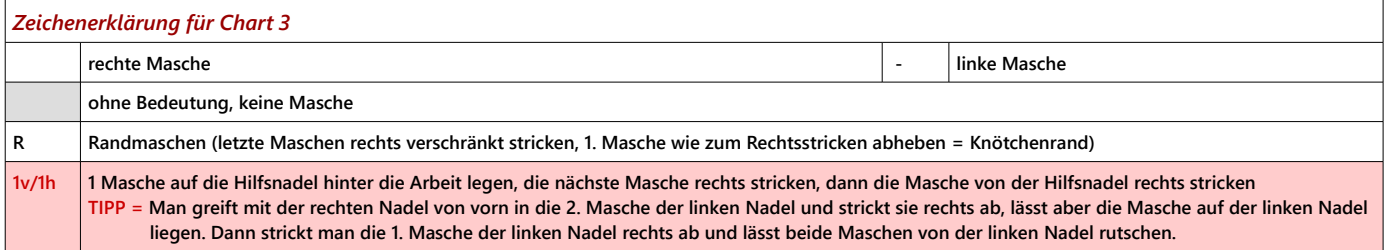

#### **Fersenrundung:**

- **Hinreihe: 17 Maschen rechts stricken / 2 Maschen rechts verschränkt zusammen stricken / 1 Masche rechts stricken / restliche 12 Maschen auf der linken Nadel ruhen lassen / Arbeit wenden**
- **Rückreihe: 12 Maschen auf der rechten Nadel ruhen lassen / 1 Masche links abheben / 3 Maschen links stricken / 2 Maschen links zusammen stricken / 1 Masche links stricken / 12 Maschen auf der linken Nadel ruhen lassen / Arbeit wenden**

**Es entsteht eine kleine Lücke zwischen den Maschen beim Wenden. Die Masche rechts und die links neben der Lücke zusammen stricken, um den Bogen des Fersenkäppchens zu arbeiten. Die nachfolgenden Masche so stricken, wie sie erscheint.** 

**Ebenfalls die 1. Masche wie sie erscheint nur abheben. Im Wechsel die Hin- und Rückreihe stricken, wobei sich die Außenmaschen (ruhende Maschen) verringern. In diesem Fall bleiben 18 Maschen übrig.**

**Die übrigen 18 Maschen teilen: d.h. 9 Maschen auf Nadel 4 rechts stricken und 9 Maschen auf Nadel 1 rechts stricken.**

**Maschenaufnahme und Zwickel: (Fußrücken nach Muster und Fußsohle glatt rechts= nur rechte Maschen)**

#### **1. Runde**

**Nadel 1 = 9 Maschen rechts stricken, 16 Maschen aus den Fersenwand-Rand aufnehmen (= 25 Maschen)**

**Nadel 2 = läuft wieder nach Muster (= 16 Maschen) (Chart 1 Runde 1)**

**Nadel 3 = läuft wieder nach Muster (= 16 Maschen) (Chart 1 Runde 1)**

**Nadel 4 = 16 Maschen aus dem Fersenwand-Rand aufnehmen, 9 Maschen rechts stricken (= 25 Maschen)**

### **2. Runde**

**Nadel 1 = 9 Maschen rechts stricken, 15 Maschen rechts verschränkt stricken, 1 Masche links stricken** 

- **Nadel 2 = das Muster läuft weiter (Chart 1 Runde 2)**
- **Nadel 3 = das Muster läuft weiter (Chart 1 Runde 2)**

**Nadel 4 = 1 Masche links stricken, 15 Maschen rechts verschränkt stricken, 24 Maschen rechts stricken** 

**Eine weitere Runde ohne Abnahme stricken, danach mit Zwickel beginnen.** 

**Die Fußoberseite weiter nach dem Muster (Chart 1 - auf Musterlauf achten) stricken. Fußsohle glatt rechts (nur rechte Maschen in Runde) stricken. Den Fuß bis Spitzenbeginn so lang stricken, wie benötigt. Die Runden der Spitze (Länge in Zentimeter) vorher abziehen.**

*Zwickel-Abnahmen: 11x jede 2. Runde Zwickelabnahme auf Nadel 1 + 4 (= je 14 Maschen) Nadel 1 = 4.+ 3. letzte Masche rechts zusammen stricken Nadel 4 = 3. Masche rechts abheben, 4. Masche rechts abheben, mit linker Nadel in beide Maschen stechen, mit rechter Nadel den Faden durch beide Maschen ziehen* 

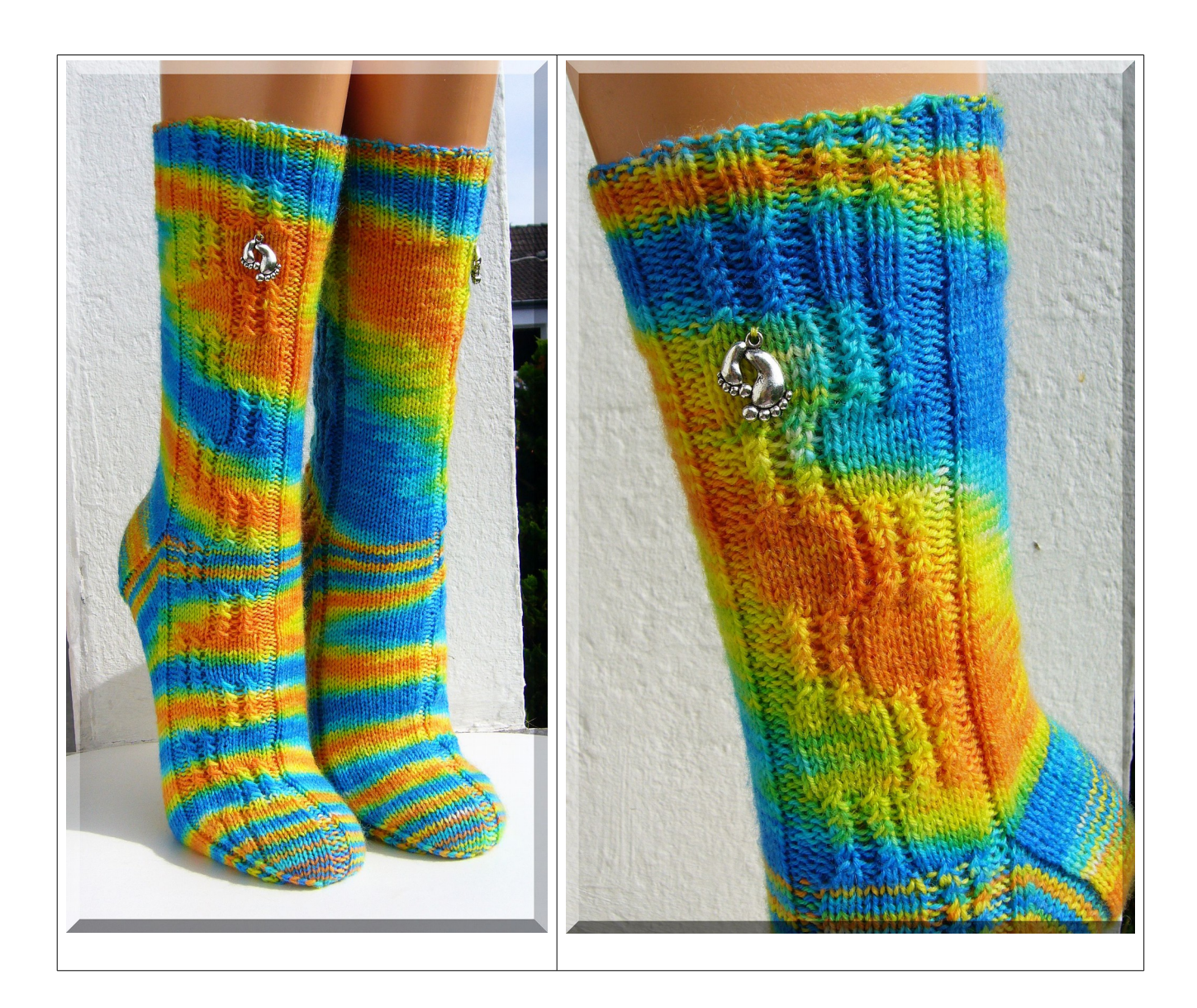

*Tipp: So berechne ich die Länge der Spitze = Anzahl Runden der Spitze / abzumessen am gestrickten Fußteil (Ergebnis von gewünschter Fußlänge abziehen.)*

**Band-Spitze: (oder Spitze nach Wunsch stricken) das Muster weiter stricken**

*Spitzen-Abnahmen: Nadel 1 + 3 = 3.+2. letzte Masche rechts zusammen stricken Nadel 2 + 4 = 2. Masche rechts abheben, 3. Masche rechts abheben, mit linker Nadel in beide Maschen stechen, mit rechter Nadel den Faden durch beide Maschen ziehen*

**60 Maschen / 23 Runden Spitze Nadel 1+4 = je 14 Maschen Nadel 2+3 = je 16 Maschen**

**folgende Abnahmen in Runden: 1. Abnahme --> (nur Nadel 2+3) 1 x Abnahme in der 4. Runde --> (nur Nadel 2+3) 2 x Abnahme in der 3. Runde --> (ab jetzt Abnahme auf jeder Nadel) 3 x Abnahme in der 2. Runde 6 x Abnahme in jeder Runde = je Nadel 4 Maschen übrig**

**Die letzte Runde stricken, dabei:** 

**die** *letzte (linke) Masche Nadel 1* **und die** *1. (linke) Masche Nadel 2* **links zusammen stricken und die** *letzte (linke) Masche Nadel 3* **und die** *1. (linke) Masche Nadel 4* **links zusammen stricken. Es bleiben 14 Maschen übrig - diese im Maschenstich zusammen nähen.**

# **rechte Socke**

### **Bündchen: Chart 1a**

**64 Maschen / 16 Maschen je Nadel 20 Runden stricken (Runde 1-20 stricken)**

### **Chart 1a (Beginn mit Nadel 4)**

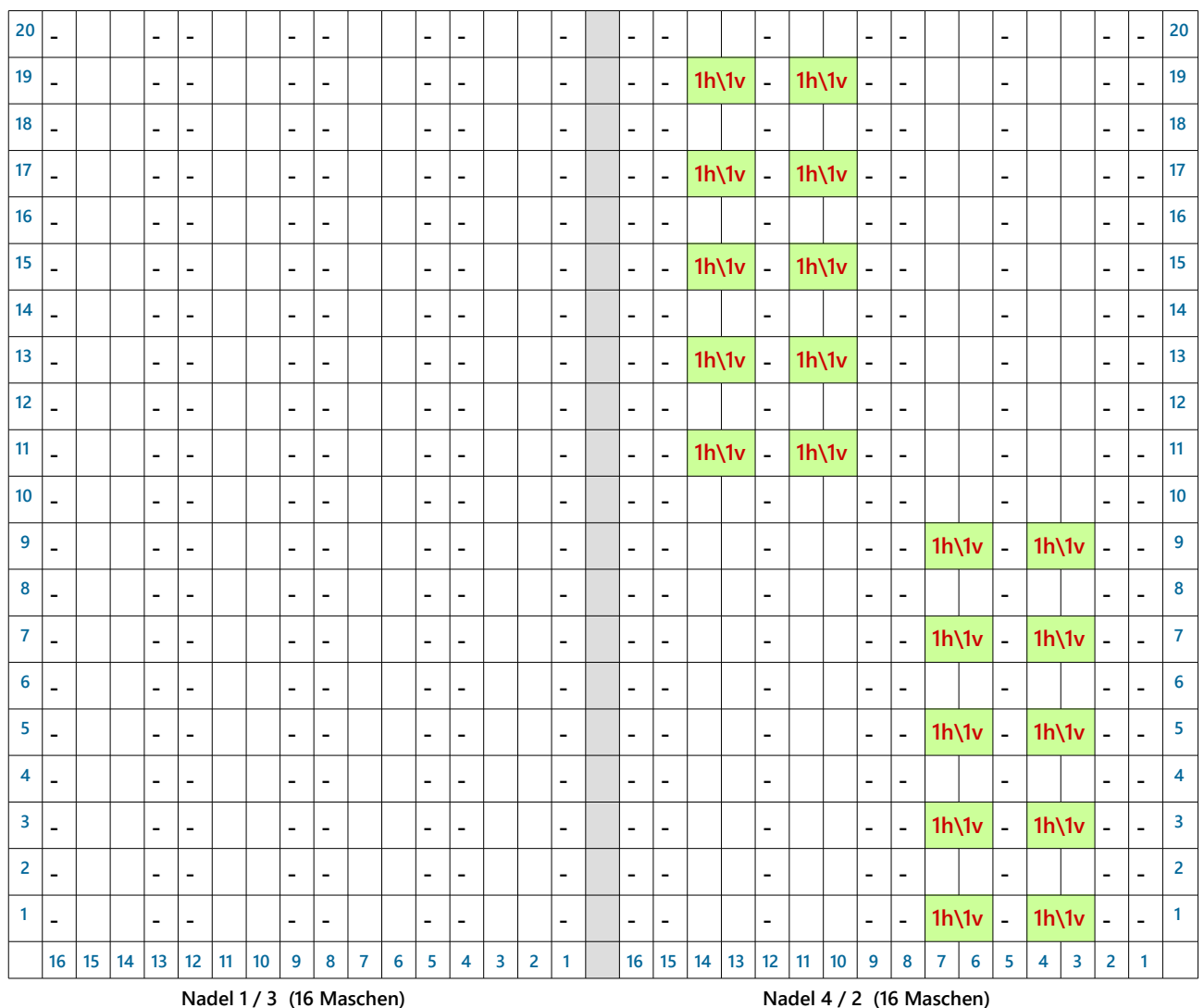

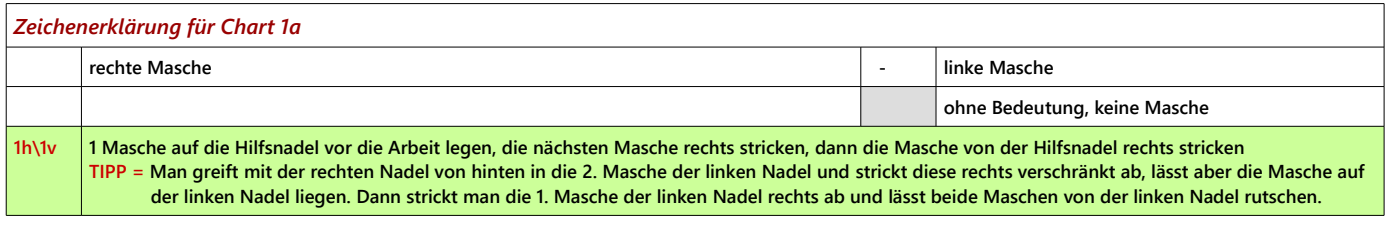

## **Schaft: Chart 2a**

**60 Runden stricken (3x Runde 1-20 stricken)**

### **Chart 2a (Beginn mit Nadel 4)**

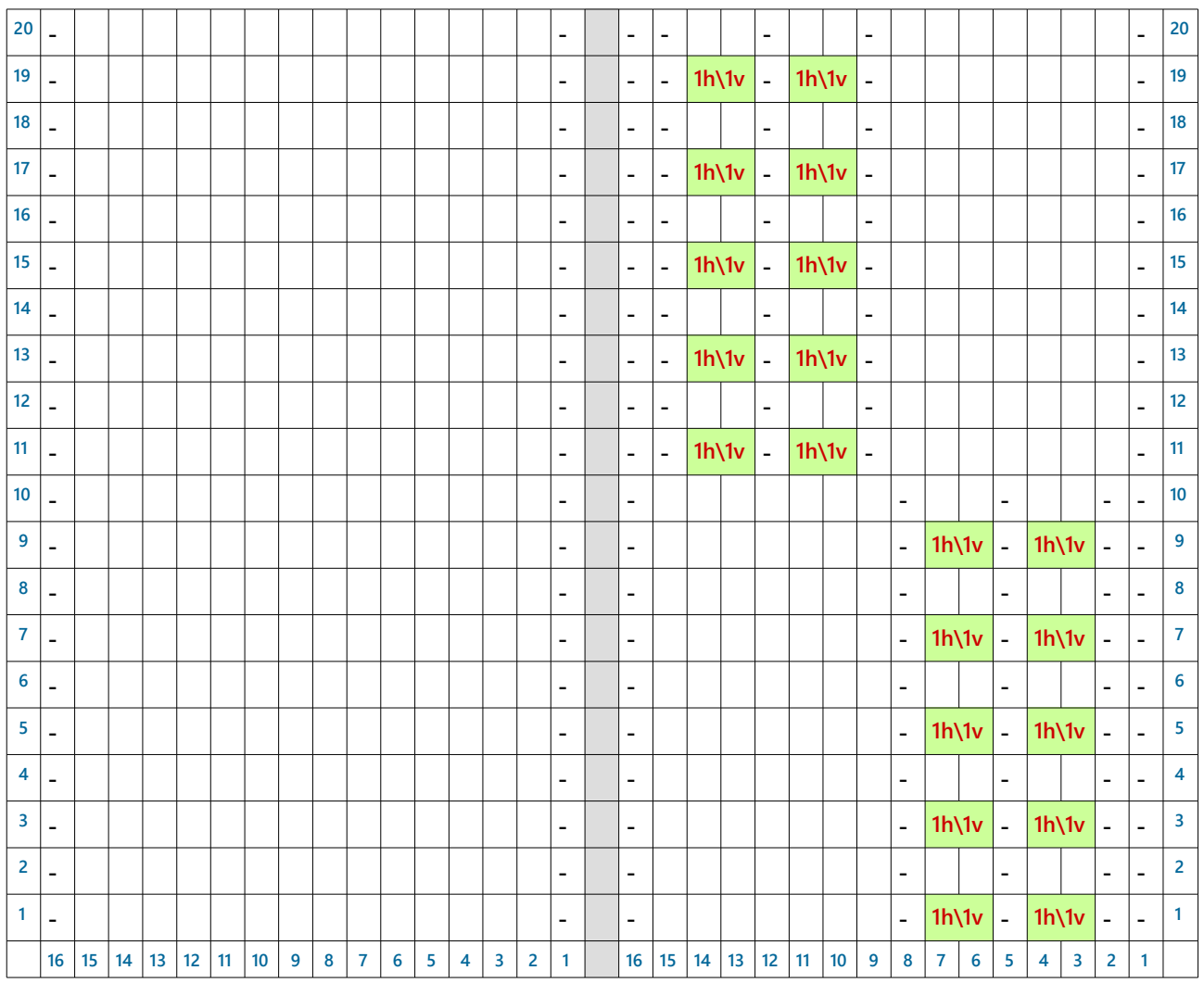

 *Nadel 1 / 3 (16 Maschen) Nadel 4 / 2 (16 Maschen)*

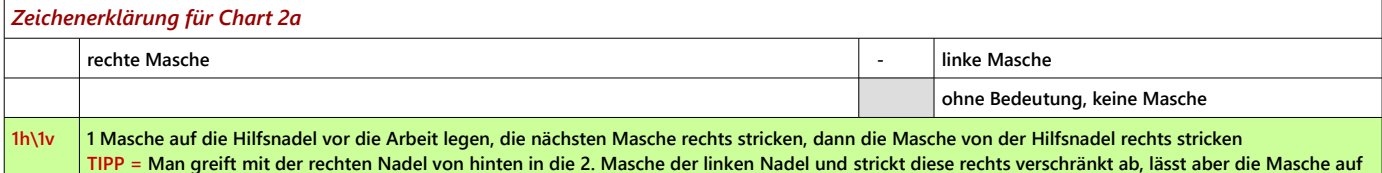

 **der linken Nadel liegen. Dann strickt man die 1. Masche der linken Nadel rechts ab und lässt beide Maschen von der linken Nadel rutschen.**

## **Herzchen-Ferse: Chart 3**

**Nadel 1+4 = 32 Maschen / 30 Reihen stricken**

**Chart 3 (Beginn mit Nadel 4) Nur vordere Ansicht! Maschen der Rückreihe so stricken, wie sie erscheinen.** 

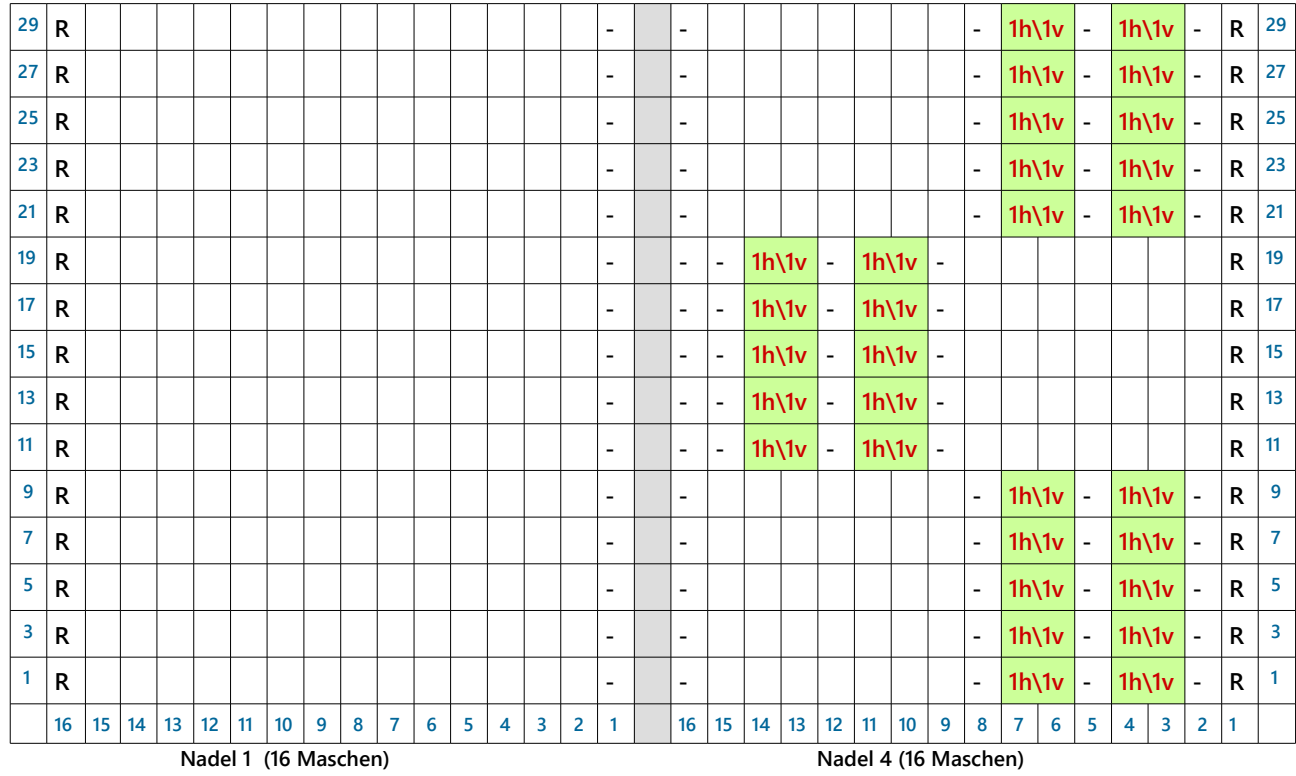

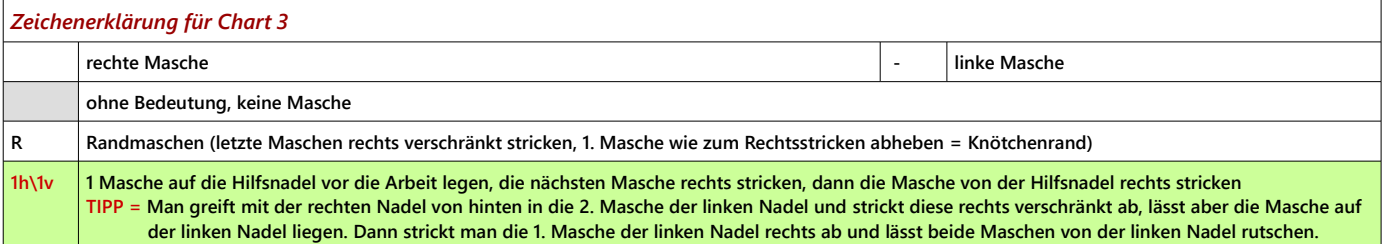

### **Fersenrundung:**

- **Hinreihe: 17 Maschen rechts stricken / 2 Maschen rechts verschränkt zusammen stricken / 1 Masche rechts stricken / restliche 12 Maschen auf der linken Nadel ruhen lassen / Arbeit wenden**
- **Rückreihe: 12 Maschen auf der rechten Nadel ruhen lassen / 1 Masche links abheben / 3 Maschen links stricken / 2 Maschen links zusammen stricken / 1 Masche links stricken / 12 Maschen auf der linken Nadel ruhen lassen / Arbeit wenden**

**Es entsteht eine kleine Lücke zwischen den Maschen beim Wenden. Die Masche rechts und die links neben der Lücke zusammen stricken, um den Bogen des Fersenkäppchens zu arbeiten. Die nachfolgenden Masche so stricken, wie sie erscheint.** 

**Ebenfalls die 1. Masche wie sie erscheint nur abheben. Im Wechsel die Hin- und Rückreihe stricken, wobei sich die Außenmaschen (ruhende Maschen) verringern. In diesem Fall bleiben 18 Maschen übrig.**

**Die übrigen 18 Maschen teilen: d.h. 9 Maschen auf Nadel 4 rechts stricken und 9 Maschen auf Nadel 1 rechts stricken.**

**Maschenaufnahme und Zwickel: (Fußrücken nach Muster und Fußsohle glatt rechts= nur rechte Maschen)**

### **1. Runde**

**Nadel 1 = 9 Maschen rechts stricken, 16 Maschen aus den Fersenwand-Rand aufnehmen (= 25 Maschen)**

- **Nadel 2 = läuft wieder nach Muster (= 16 Maschen) (Chart 1a Runde 1)**
- **Nadel 3 = läuft wieder nach Muster (= 16 Maschen) (Chart 1a Runde 1)**

**Nadel 4 = 16 Maschen aus dem Fersenwand-Rand aufnehmen, 9 Maschen rechts stricken (= 25 Maschen)**

### **2. Runde**

**Nadel 1 = 9 Maschen rechts stricken, 15 Maschen rechts verschränkt stricken, 1 Masche links stricken** 

- **Nadel 2 = das Muster läuft weiter (Chart 1a Runde 2)**
- **Nadel 3 = das Muster läuft weiter (Chart 1a Runde 2)**

**Nadel 4 = 1 Masche links stricken, 15 Maschen rechts verschränkt stricken, 24 Maschen rechts stricken** 

**Eine weitere Runde ohne Abnahme stricken, danach mit Zwickel beginnen.** 

**Die Fußoberseite weiter nach dem Muster (Chart 1 - auf Musterlauf achten) stricken.**

**Fußsohle glatt rechts (nur rechte Maschen in Runde) stricken.**

**Den Fuß bis Spitzenbeginn so lang stricken, wie benötigt. Die Runden der Spitze (Länge in Zentimeter) vorher abziehen.**

*Zwickel-Abnahmen: 11x jede 2. Runde Zwickelabnahme auf Nadel 1 + 4 (= je 14 Maschen) Nadel 1 = 4.+ 3. letzte Masche rechts zusammen stricken Nadel 4 = 3. Masche rechts abheben, 4. Masche rechts abheben, mit linker Nadel in beide Maschen stechen, mit rechter Nadel den Faden durch beide Maschen ziehen* 

**Band-Spitze: (oder Spitze nach Wunsch stricken) das Muster weiter stricken**

*Spitzen-Abnahmen: Nadel 1 + 3 = 3.+2. letzte Masche rechts zusammen stricken Nadel 2 + 4 = 2. Masche rechts abheben, 3. Masche rechts abheben, mit linker Nadel in beide Maschen stechen, mit rechter Nadel den Faden durch beide Maschen ziehen*

**60 Maschen / 23 Runden Spitze Nadel 1+4 = je 14 Maschen Nadel 2+3 = je 16 Maschen**

**folgende Abnahmen in Runden: 1. Abnahme --> (nur Nadel 2+3) 1 x Abnahme in der 4. Runde --> (nur Nadel 2+3) 2 x Abnahme in der 3. Runde --> (ab jetzt Abnahme auf jeder Nadel) 3 x Abnahme in der 2. Runde 6 x Abnahme in jeder Runde = je Nadel 4 Maschen übrig**

**Die letzte Runde stricken, dabei:** 

**die** *letzte (linke) Masche Nadel 1* **und die** *1. (linke) Masche Nadel 2* **links zusammen stricken und die** *letzte (linke) Masche Nadel 3* **und die** *1. (linke) Masche Nadel 4* **links zusammen stricken. Es bleiben 14 Maschen übrig - diese im Maschenstich zusammen nähen.**

*Die aus der Anleitung entstehenden Produkte sind nur für den privaten Gebrauch bestimmt.*

*Bitte respektiert mein Urheberrecht. Es ist kein Nacharbeiten für gewerbliche Zwecke gestattet und kein Verkauf der Anleitung. Ich gebe keine Garantie auf Fehler in der Anleitung. Trotz gründlicher Prüfung können sich Fehler eingeschlichen haben. Bei Fragen meldet euch bitte :)*

*Viel Spaß beim Stricken !*

*Liebe Grüße, Micha*

**12**